For instructions and a copy of this form: http://doa.alaska.gov/ets/Guide/forms/logonId.html Forward this to your ACF2 contact representative upon completion to receive your ASSIGNED LOGONID. Call 888-565-8680(PRESS4) or send email to: [soa.help.center@alaska.gov](mailto:soa.help.center@alaska.gov) for help. Find your contact at: <http://doa.alaska.gov/ets/serviceDesk/ACF2contactlist.pdf>.

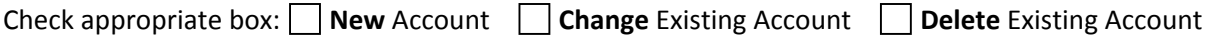

**ACF2 CONTACT: PLEASE ASSIGN LOGONID here :** 

(Note: This will be done on the paper copy *after* the form has been signed)

Applicant please complete information below:

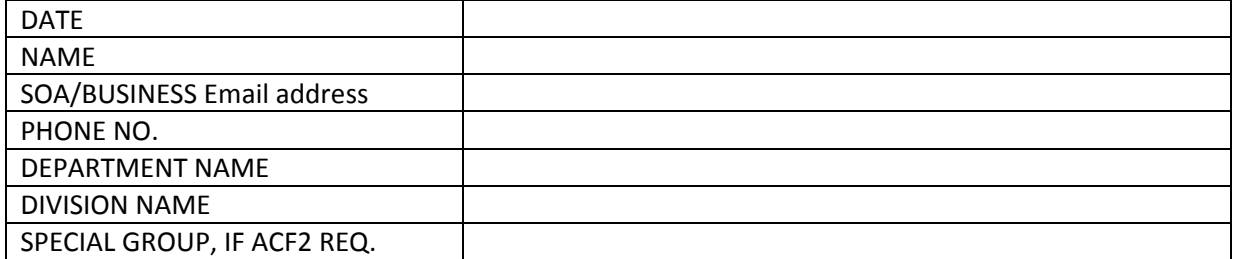

You and your supervisor must check the applications you require. On the lines provided below, list a brief description of Business Requirements for the ones selected.

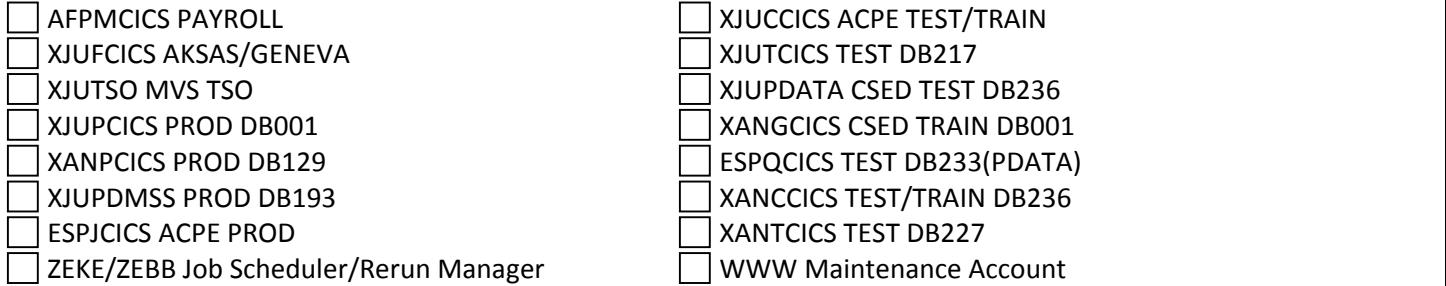

**NOTE:** Access to the following requires APPROVED departmental written and printed signature. XANHCICS H&SS HEIS

XJU3CICS DMV ALVIN

XANDCICS PUBLIC SAFETY APSIN / CORRECTIONS HOFA

Please list a brief description of Business Requirements for each one of the applications you selected. (Note: The text box will expand automatically as you put in additional text.)

#### CUSTOMER ACKNOWLEDGEMENT

Ethical Standard: I acknowledge that reasonable use and common sense must prevail in the workplace use of Office Technologies and that I must understand and comply with applicable Alaska Statute, policies, and Administrative Code. The Executive Branch Ethics Act states a public employee may not "use state time, property, equipment, or other facilities to benefit personal or financial interests" (AS 39.52.120(b)(3)). Further, "standards of ethical conduct for members of the executive branch need to distinguish between those minor and inconsequential conflicts ... and those conflicts of interests that are substantial and material." (AS 39.52.110 (a)(3)).

"AS. 11.46.740 Criminal use of computer. (a) A person commits the offense of criminal use of a computer if, having no right to do so or any reasonable ground to believe the person has such a right, the person knowingly accesses, causes to be accessed, or exceeds the person's authorized access to a computer, computer system, computer program, computer network, or any part of a computer system or network, and, as a result of or in the course of that access, (1) obtains information concerning a person; (2) introduces false information into a computer, computer system, computer program, or computer network with the intent to damage or enhance the data record or the financial reputation of a person; (3) introduces false information into a computer, computer system, computer program, or computer network and, with criminal negligence, damages or enhances the data record or the financial reputation of a person;(4) obtains proprietary information of another person(5) obtains information that is only available to the public for a fee(6) introduces instructions, a computer program, or other information that tampers with, disrupts, disables, or destroys a computer, computer system, computer program, computer network, or any part of a computer system or network; or (7) encrypts or decrypts data (b) In this section, "proprietary information" means scientific, technical, or commercial information, including a design, process, procedure, customer list, supplier list, or customer records that the holder of the information has not made available to the public.(c) Criminal use of a computer is a class C felony."

**Criminal Activity**: I acknowledge that misuse of computing resources is a criminal activity under Alaska Statute (including those as follows): "(AS 11.46.484) 11.46.484. Criminal mischief in the fourth degree. (a) A person commits the crime of criminal mischief in the fourth degree if, having no right to do so or any reasonable ground to believe the person has such a right: (3) the person knowingly accesses a computer, computer system, computer program, computer network, or part of a computer system or network… (b) Criminal mischief in the fourth degree is a class A misdemeanor. "

**Password Confidentiality**: I acknowledge that this account shall be used solely in the performance of my authorized job functions by the signed requestor below. I also acknowledge that I will take the necessary precautions to maintain the confidentiality of my ACF2 logonID password; and that I will immediately report its disclosure or use by anyone other than myself immediately to my supervisor. If it is determined that my assigned logonID is being used by an entity other than myself, I understand that my logonID will be suspended and will only be reinstated after a new logonID change request is

submitted to ETS. I will further submit a new logon ID change request should my contact information change.

**Security Policy Compliance:** I acknowledge that this account shall be used solely in the performance of my authorized job functions. I also acknowledge that it is my sole responsibility to ensure any use or access is compliant with the state security policies and will take all the necessary steps to ensure compliance. Security Policies are located at the following URL: **[http://security.alaska.gov](http://security.alaska.gov/)**

**Compromise Remediation /Security Violations:** Should security monitoring determine your authenticated LOGONID compromised with malicious software, running a prohibited file‐sharing program, or otherwise in violation of security policy, your LOGONID may be immediately deactivated. Reinstatement of the ID will take place only after remediation/investigation has taken place per state policy/operating procedure. Permanent account revocation could be applied depending on the severity of the offense.

A LOGONID is for a **specific** Job Function and is NOT transportable to a new Job Function.

Do you currently have an existing LOGONID? : **YES NO**

I f YES: Identify your LOGONID:

Your **ACF2 CONTACT** person must send us an email to delete your OLD LOGONID if you require a new one.

If you require an additional LOGONID specify the reason on an addendum attached to this form.

**By signing this request, I certify that I meet any other access and security measures/requirements/procedures required in the performance of my authorized job function and have read and understood my ethical, legal, and password security responsibilities as described above.**

\_\_\_\_\_\_\_\_\_\_\_\_\_\_\_\_\_\_\_\_\_\_\_\_\_\_\_\_\_\_\_\_\_\_\_\_\_\_\_\_\_\_\_\_\_\_\_\_\_\_\_\_\_\_\_\_\_\_\_\_\_\_\_\_\_\_\_\_\_\_\_\_\_\_\_\_\_\_\_\_\_\_\_\_\_

\_\_\_\_\_\_\_\_\_\_\_\_\_\_\_\_\_\_\_\_\_\_\_\_\_\_\_\_\_\_\_\_\_\_\_\_\_\_\_\_\_\_\_\_\_\_\_\_\_\_\_\_\_\_\_\_\_\_\_\_\_\_\_\_\_\_\_\_\_\_\_\_\_\_\_\_\_\_\_\_\_\_\_\_\_

**NOTE DPS: Fiscally responsible supervisor is located at DPS site NOT sponsored agency.** 

Signature of Applicant

 $\overline{\phantom{a}}$ 

 $\overline{\phantom{a}}$ 

**CLEARLY** PRINTED NAME OF APPLICANT

DATE signed by Applicant

Signature of FISCALLY Responsible Supervisor

**CLEARLY** PRINTED NAME OF FISCALLY RESPONSIBLE SUPERSIVOR

<u> 1980 - Johann Stein, marwolaethau a bh</u>

DATE Signed by Supervisor

Phone number of Supervisor

DEPARTMENT and DIVISION

# **ACF2 CONTACT: Please forward COMPLETED form to ETS Help Center**

• Flow of LOGONID Request form: Applicant fills out Request form excluding LOGONID Applicant and fiscally responsible supervisor sign the form Applicant forwards the form to ACF2 Contact ACF2 Contact assigns LOGONID and signs approval for application if needed ACF2 Contact forwards this form to the ETS Help Center (fax to 907‐465‐2161 or scan and send by email to soa.help.center@alaska.gov) ETS Help Center sends email to ACF2 Contact with default password ACF2 Contact will notify customer of default password and password reset process